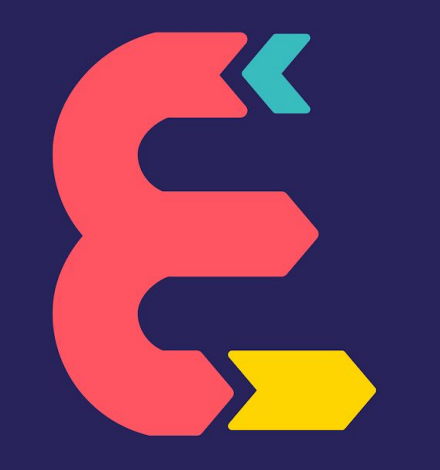

# **ET SI J'ACCOMPAGNAIS?**

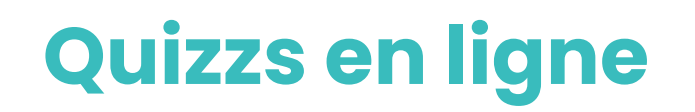

**Identité numérique :**  comment accompagner mon public à mieux gérer les bases de son identité numérique ?

**Mettre des contenus en ligne et construire son identité numérique, ça sert à rien !**

- C'est vrai, pourquoi développer une identité dans le monde virtuel alors que nous en avons une dans le monde réel !
- Totalement faux, il est devenu essentiel pour tout le monde d'être actif sur les réseaux surtout professionnels.
- **● Cela dépend, nous n'avons pas tous besoin de développer une stratégie de publication de contenus nous concernant même si cela n'empêche pas d'apprendre à maîtriser ce que l'on dit sur nous sur Internet.**

Cela dépend. Nous avons quasi tous – que nous le voulions ou non – une identité numérique. Alors que le "name googling" (l'action de faire une requête sur le nom et le prénom d'une personne dans un moteur de recherche) est pratiqué en masse dans le domaine professionnel, connaître les opportunités et les risques de la présence en ligne est une priorité pour les publics afin qu'ils maîtrisent au mieux leur identité numérique. À chacun d'adapter ensuite en fonction de ses besoins, c'est cela la construction de l'identité numérique : entrer dans une stratégie de publication de contenus correspondant à des objectifs clairement formulés et en cohérence avec son public. Prenons un exemple : dans le milieu professionnel, il y a des codes vestimentaires à respecter. Pour notre identité numérique c'est la même chose. Il y aura des codes de publication à mettre en place en fonction de son secteur d'activité.

En résumé pour trouver un emploi, il est nécessaire de maîtriser son identité numérique. Même si en fonction de certains secteurs, l'identité numérique est loin d'être prioritaire. Parfois, être totalement inexistant des réseaux peut être défavorable. Dans ce cas là, il s'agira de se construire une image en ligne en cohérence avec ses objectifs.

Pour un·e internaute, son identité numérique est constituée de :

- ses nom, prénom, coordonnées visibles en ligne
- les réseaux sociaux, forums, sites sur lesquels il est inscrit
- son comportements sur ces plateformes

(likes, photos, interactions, groupes d'appartenance, commentaires, achats, etc)

### **Ce que l'on publie sur les réseaux sociaux est toujours public**

#### ● **Vrai, tout ce que je publie est potentiellement visible par tout le monde.**

● Si je maîtrise les réglages de confidentialité, je peux publier tout ce que je veux !

Sur un réseau social, il est souvent difficile de distinguer ce qui est public de ce qui reste privé. En se googlisant, c'est-à-dire se chercher en ligne par votre nom et prénom (ajouter la ville si nécessaire), on se rend compte des contenus visibles par les autres internautes.

Il est bien sûr nécessaire d'apprendre à paramétrer ses comptes pour définir ce qui sera public ou privé. Cependant ce n'est pas si simple. Ce que nous publions est forcément à destination d'une personne ou d'un groupe de personnes choisis mais qui peuvent récupérer ce contenu pour le rendre public, ne sait-on-jamais ! Il est donc important de rester prudent·e sur ce que l'on publie. À garder en tête, ce que je ne montrerais pas publiquement pas dans le monde réel, il n'est pas recommandé de le publier sur Internet !

Quelques conseils pour maîtriser sa présence en ligne sur les réseaux sociaux :

- Faire le ménage dans ses anciennes publications qui paraissent obsolètes ou défavorable pour son identité numérique en entrant dans une procédure de suppression de contenu. Quelques liens utiles pour demander rapidement l'effacement de ces contenus : <https://www.cnil.fr/fr/publication-genante-sur-les-reseaux-sociaux-signalez-pour-supprimer>
- Régler les paramètres de confidentialité de vos comptes en fonction de ses objectifs d'audience, réseau professionnel/réseau privé. Suivant les réseaux sociaux, il est possible d'empêcher totalement les moteurs de recherches d'indexer un profil ou de limiter sa visibilité complète en fonction des contacts pour déterminer ce qu'on veut montrer à tel ou tel groupe.

[Réglages Facebook](https://www.facebook.com/help/325807937506242?helpref=faq_content) - [Réglages Instagram](https://help.instagram.com/) - [Réglages Snapchat](https://support.snapchat.com/fr-FR/a/privacy-settings2) [- Réglages WhatsApp](https://faq.whatsapp.com/fr/iphone/28041111) [- Réglages YouTube](https://support.google.com/youtube/answer/157177?co=GENIE.Platform%3DDesktop&hl=fr) - [Réglages](https://help.twitter.com/fr/safety-and-security#ads-and-data-privacy) **[Twitter](https://help.twitter.com/fr/safety-and-security#ads-and-data-privacy)** 

### **Dans quel cas peut-on utiliser le déréférencement ?**

- Vous souhaitez faire disparaître une information qui vous semble particulièrement fausse sur Internet.
- **Le contenu a été publié sur un site, il vous porte préjudice et il est impossible de le faire enlever sur le site concerné.**
- Vous avez publié un contenu sur Internet que vous souhaitez voir disparaître.

Il n'est pas facile d'obtenir le droit à l'effacement d'un contenu nous concernant. C'est pour cela que depuis mai 2014, il est possible de demander la suppression de certains contenus et données à caractère personnel vous concernant dans les résultats de recherche obtenus à partir de vos nom et prénom : c'est le déréférencement. Concrètement, si quelqu'un tape votre nom sur Google par exemple, les pages en question n'apparaîtront plus dans les résultats, tout en restant visibles sur le site d'origine. Pour cela, et si votre demande est légitime, vous devez faire une demande auprès de chaque moteur de recherche.

La CNIL a publié [une liste de 13 critères](https://www.cnil.fr/sites/default/files/typo/document/Droit_au_dereferencement-criteres.pdf) qui justifient d'un droit à l'oubli auprès des moteurs de recherche. Voici les plus importants pour obtenir un déréférencement :

- Être une personne physique ;
- Être mineur·e (l'intérêt d'une personne mineure prime dans tous les cas) ;
- Démontrer que les informations sont inexactes ou trompeuses ;
- Démontrer que les données sont diffamatoires, injurieuses, calomnieuses, ou qu'elles reflètent une opinion personnelle et non un fait avéré ;
- Démontrer que les informations sont sensibles, liées à l'origine raciale, à l'ethnie, aux opinions politiques, aux convictions religieuses ou philosophiques, à l'appartenance syndicale, à la santé ou à la vie sexuelle ;
- Prouver que les données peuvent produire un impact négatif disproportionné sur la vie privée ou professionnelle du plaignant dès lors que la connaissance de ces données n'a pas d'intérêt pour le public (donc en dehors d'une personne publique) ;
- Réclamer la suppression de données relatives à une infraction pénale, selon que celle-ci est grave ou non, qu'elle a été amnistiée ou non, etc.

Vous souhaitez en savoir plus ? Retrouvez ici [un article dédié sur le site de la CNIL](https://www.cnil.fr/fr/le-droit-leffacement-supprimer-vos-donnees-en-ligne) : [www.cnil.fr/fr/le-droit-leffacement-supprimer-vos-donnees-en-ligne](http://www.cnil.fr/fr/le-droit-leffacement-supprimer-vos-donnees-en-ligne)

# **L' Email :** Comment aider mon public à développer les bonnes pratiques dans la gestion des emails ?

### **Nous sommes obligé·es d'avoir au moins une adresse email chacun·e.**

- Vrai, posséder une adresse mail est devenu obligatoire.
- Faux, je me passe très bien du numérique dans ma vie.
- **Ni vrai, ni faux, mais c'est compliqué de faire sans.**

Il paraît encore possible de ne pas posséder de messagerie en ligne mais cela devient de plus en plus difficile, non seulement pour accéder aux services en ligne mais aussi pour des démarches professionnelles. Face à une personne qui ne possède d'email et ne souhaite pas en avoir, essayez d'en comprendre la cause. Un problème d'accès ? Une peur de l'outil numérique ? Une vraie volonté d'être déconnecté·e ?

Les solutions :

- Guider vers des EPN, espace public numérique, qui accompagnent les publics dans leur usages numériques.
- Des alternatives existent pour les services en ligne France Connect. Notamment l'applicatio[n Mobile Connect et moi](https://www.mobileconnectetmoi.fr/) permettant aux clients de l'opérateur de téléphonie Orange (des solutions apparaîtront bientôt pour les autres opérateurs) de se connecter à leur compte France Connect grâce à leur numéro de mobile.

### **Que faire quand j'accompagne une personne ?**

En accompagnant une personne à la création d'une messagerie en ligne, j'évalue son niveau d' **autonomie**. En effet, il est important de vérifier la capacité de l'usager à utiliser ultérieurement cette boîte mail :

- pouvoir se connecter en se rappelant de ses identifiants
- maîtriser les principes de base d'utilisation
- comprendre l'importance de consulter sa messagerie régulièrement

### **Si une personne a perdu le mot de passe de son adresse email, elle peut :**

#### ● **Récupérer son mot de passe grâce à son téléphone**

● Se créer une nouvelle adresse email

Il peut arriver que l'on oublie son mot de passe, soit parce que ça fait longtemps qu'on ne l'a plus tapé, soit par un malencontreux trou de mémoire qui rend impossible l'accès à sa messagerie. De nombreux services de messagerie proposent désormais d'activer la double authentification qui permet non seulement de protéger votre compte de personnes mal intentionnées mais surtout de pouvoir récupérer réinitialiser votre mot de passe à l'aide de votre téléphone. Mais pour cela il faut renseigner un numéro de téléphone mobile dans le compte de messagerie en ligne !

- Les conseils de la CNIL pour un bon mot de passe : <https://www.cnil.fr/fr/les-conseils-de-la-cnil-pour-un-bon-mot-de-passe>
- Les conseils dans le Kit d'inclusion numérique de la Mission Société Numérique : Ne conservez pas les mots de passe de vos usagers, par contre vous pouvez leur donner des conseils pour les conserver [\(mémos\)](https://www.maisondeservicesaupublic.fr/sites/default/files/public/pense_bete_administratif_3.pdf) et leur présenter [France Connect](https://franceconnect.gouv.fr/), le service d'authentification proposé par l'État pour accéder à toutes ses démarches en ligne.

## **France Connect :**  pourquoi et comment encourager l'utilisation de ce mode d'authentification ?

## **Il faut se créer un compte sur FranceConnect pour bénéficier de ce service.**

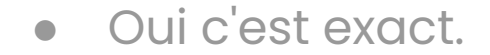

● **C'est faux !**

France Connect n'est pas un service accessible avec un compte ou un identifiant dédié. Il permet aux usagers d'être reconnus par un ensemble de sites administratifs en utilisant un seul identifiant, celui d'un compte opérationnel auprès d'un des fournisseurs d'identité suivants :

- le site des impôts,
- Améli, le site de l'Assurance Maladie,
- le site de la MSA, la Mutuelle Sociale Agricole,
- le site l'Identité Numérique de La Poste,
- MobileConnect et moi d'Orange

Plus besoin de jongler avec plusieurs identifiants et plusieurs mots de passe !

### **FranceConnect permet seulement de naviguer entre les sites des 5 fournisseurs d'identité.**

- Oui, c'est tout à fait ça !
- **Faux**

FranceConnect ouvre l'accès à un ensemble de sites administratifs pour des démarches très diversifiées, cela va de la demande de passeport à la déclaration d'une naissance ou encore une plateforme dédiée à votre commune.

Pour consulter l'ensemble des démarches possibles via FranceConnect, rendez-vous ici → **<https://franceconnect.gouv.fr/nos-services>**

### **Ne possédant pas de comptes sur l'un des 5 fournisseurs d'identité, je ne pourrais pas utiliser FranceConnect.**

- **Oui, c'est tout à fait ça.**
- Faux, on peut se connecter autrement.

Il est nécessaire de posséder au moins un des comptes sur les 5 fournisseurs d'identité pour pouvoir se franceconnecter. Si votre public ne possède pas de compte sur un de ces 5 services, il est toujours possible d'en créer un. Vous pouvez l'accompagner en s'assurant qu'il possède les informations obligatoires. Elles peuvent variées, la création du compte se fera sur le fournisseur le plus adapté.

Attention, un numéro de sécurité sociale définitif (commençant par 1 ou 2) sera toujours indispensable !

**Premier pas pour une démarche en ligne :**  comment aider mon public à réussir une saisie de formulaire en ligne ?

### **Les démarches administratives se sont complexifiées depuis leur dématérialisation.**

- **Oui, ça complique les démarches.**
- Faux, ça simplifie les démarches.
- C'est pareil.

Dans l'ensemble, la dématérialisation complexifie les démarches administratives. Pour l'heure, seule une minorité des adultes interrogés (19%) déclarent qu'elles se sont simplifiées ces dernières années. À l'inverse, 37% d'entre eux considèrent qu'elles se sont complexifiées (Source : Le Baromètre du numérique, novembre 2019). Les difficultés et les complexités des démarches administratives existaient bien avant la dématérialisation de celles-ci ! Cependant, en se déplaçant en territoire numérique, elles se cumulent avec les difficultés d'usage et de compréhension des mondes numériques.

En effet, cela renvoie à la notion de "littératie numérique" qui est la capacité d'un individu à participer à une société qui utilise les technologies de communication numériques dans tous ses domaines d'activité. Il est aujourd'hui important pour tout un chacun de maîtriser les fondamentaux de ce socle commun et évolutif de compétences.

Pour accompagner votre public vers des démarches en ligne, vous pouvez leur rappeler qu'un formulaire en ligne et un formulaire papier ne sont pas si différents. Le support change mais le contenu est semblable. En "désacralisant" l'outil numérique, il sera plus simple d'aborder les questions administratives ou des difficultés parfois complexes comme la maîtrise de la langue par exemple.

Pour en savoir plus sur l'évolution des usages numériques des français·es, [consultez l'enquête annuelle "Le Baromètre du](https://www.arcep.fr/cartes-et-donnees/nos-publications-chiffrees/numerique/le-barometre-du-numerique.html)  [numérique"](https://www.arcep.fr/cartes-et-donnees/nos-publications-chiffrees/numerique/le-barometre-du-numerique.html) publiée par L'Arcep, le Conseil général de l'économie (CGE) et l'Agence du Numérique et réalisée par le CREDOC (Centre de recherche pour l'étude et l'observation des conditions de vie).

### **En téléversant un document lors du remplissage d'un formulaire, celui-ci va naviguer de…**

### **Le bon ordre était :**

- **1. L'ordinateur de l'usager**
- **2. Le réseau Internet**
- **3. Le serveur de l'administration**

Téléverser est le contraire de télécharger, cela signifie transférer des données à partir de son appareil numérique vers un serveur via un réseau connecté. Lors du remplissage d'un formulaire en ligne, il est parfois nécessaire de téléverser des documents comme un scan de sa carte d'identité. Cela peut s'avérer compliqué car la différence entre le local et le distant est parfois difficile à distinguer quand on ne maîtrise par les outils numériques. N'oubliez pas d'expliquer la différence entre les fichiers qui sont internes à un ordinateur et ceux qui se trouvent en ligne. (voir fiche à imprimer : Téléverser/télécharger des documents).

À conseiller : une application sur smartphone (parfois même déjà installée) pour scanner des documents.

## **Re-créer les bonnes paires**

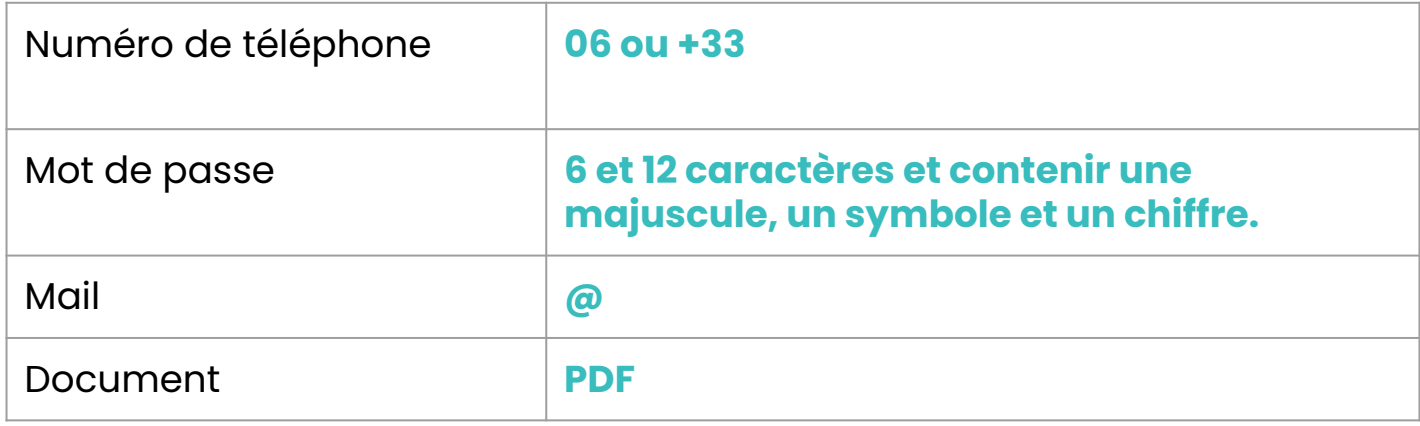

Il ne faut pas oublier que le numérique possède un lexique à part entière, des gestes, des actions, un iconographie particulière et même des notions d'espace et d'architecture de l'information. Si vous ne maîtrisez pas ces codes, c'est comme si vous étiez perdu dans une ville inconnue sans carte en ne connaissant ni la langue ni les coutumes. Cependant au-fur-et-à-mesure que vous naviguerez dans cette ville, elle vous deviendra de plus en plus familière. C'est ce que l'on appelle l'apprentissage. Mais pour apprendre, il faut en avoir envie !

Alors comment donner envie ?

1 - Sécuriser en dédramatisant l'outil numérique. Tout le monde connaît quelque chose comme allumer un téléphone, servez-vous en comme de départ. N'oubliez pas de valoriser certaines compétences qui peuvent paraître non légitimes comme aller sur Youtube par exemple.

2 - Il est plus facile de s'intéresser à quelque chose qui nous passionne. Si vous en avez le temps, accompagnez la personne à chercher des informations sur ses loisirs, ses passions comme un forum.

3 - Une fois que la personne sera plus en confiance et motivée, vous pourrez l'accompagner plus facilement dans ses démarches en ligne. N'oubliez pas de viser l'autonomie, une pédagogie qui a fait ses preuves : poser des questions plutôt que d'apporter des réponses !